# Requirements For Coding in Assembly Language

Dr . Shahenda sarhan

Lecturer @ CS Department

**<u>Comments</u>** : A comment begins with a semicolon (;)

 MOV AX,DATASEG **;Set address of data**  MOV DS,AX **;Segment in DS** 

- **Reserved Words** :Examples such as MOV, ADD, END, SEGMENT, FAR, SIZE, @Data, and @Model.
- **Identifiers** : an identifier is a name that you apply to items in your program.
	- name :which refer to the address of a data item
		- $(e.g. FLDD$  DW 215)
	- Label: which refers to the address of an instruction.

(e.g: MAIN PROC FAR)

– The first character of an identifier must be an alphabetic letter or a special character, except for the period.

#### • **Identifiers**

- not case sensitive.
- The maximum length of an identifier is 247 characters
- An identifier can use the following characters:
	- o Alphabetic letters: A-Z and a-z
	- o Digits: 0-9 (may not be the first character)
	- o Special characters: question mark (?)

 underline (\_) dollar (\$) at (@) period(.) (May not be the first character)

- **<u>Statements</u>** : the two types of statements are
	- **1. Instructions** such as MOV and ADD, which the assembler translates to object code.
	- **2. Directives**, which tell the assembler to perform a specific action, such as define a data item.

• **Statements : General format for a statement [identifier] operation [operand(s)] [;comment]**

#### **Example:**

Directive: COUNT DB 1; name, operation, operand Instruction: MOV AX,0 ;operation, two operands

#### • **Operand :**

oThe operand (if any) provides information for the operation to act on. For a data item, the operand defines its initial value. For example:

#### **COUNTER DB 0**

- o For an instruction, an operand indicates where to perform the action. An instruction may have no, one, two or three operands. For example:
	- o **No operands: RET** o **One operand: MUL 10** o**Two operands: MOV CX,10** o**Three operands: SHRD ECX,EBX,CL**

**Directives**: Control the way a source program assembles and lists . Generate no machine code

# **Page directive**

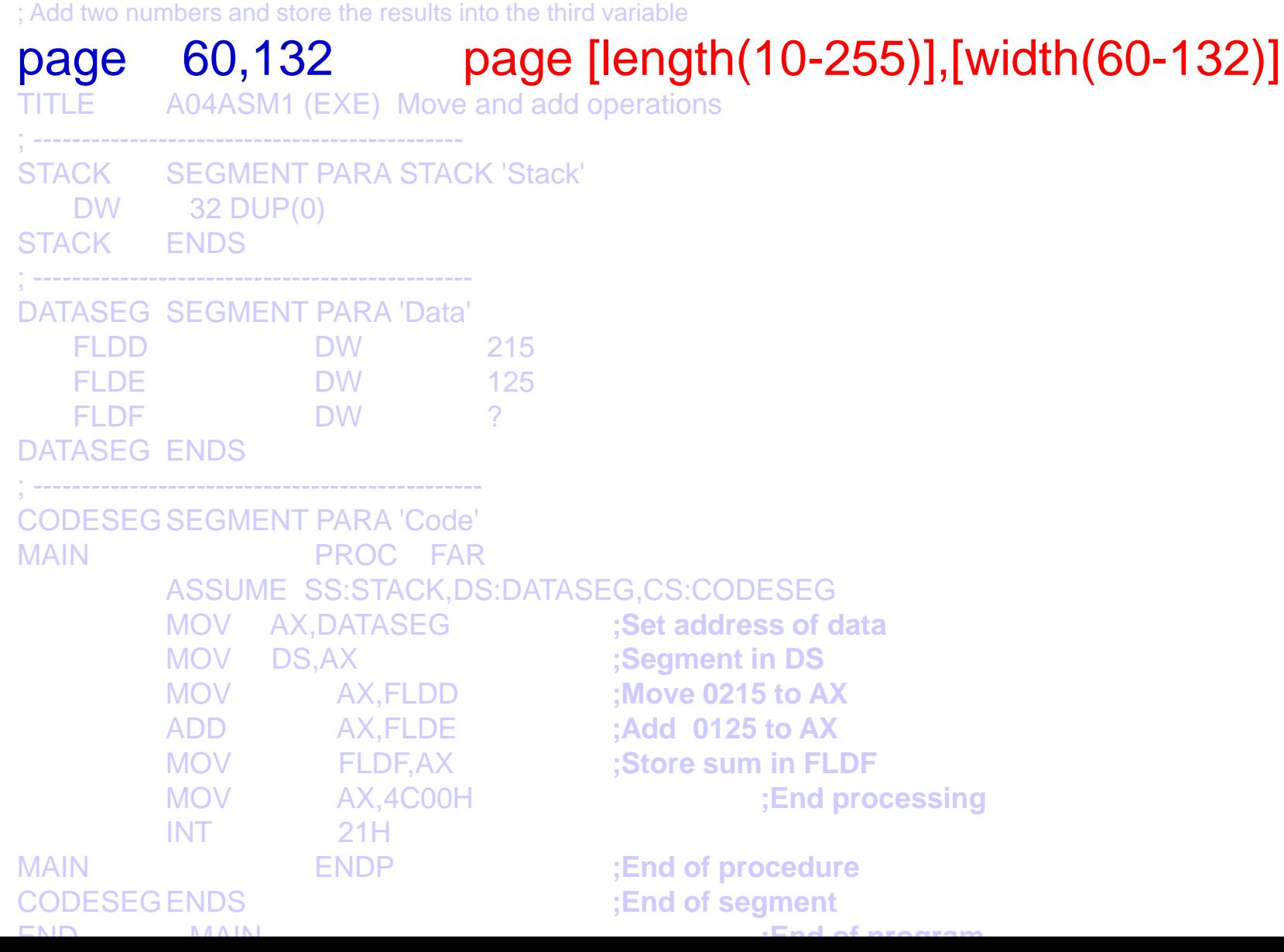

# **Title directive**

; Add two numbers and store the results into the third variable

#### page 10,70 **TITLE A04ASM1 (EXE) Move and add operations**

![](_page_6_Picture_125.jpeg)

### **Segment Directive**

- An assem. program in .EXE format consists of one or more segments.
	- o A stack segment defines stack storage.
	- o A data segment defines data items.
	- o A code segment provides for executable code.
- The directive for defining a segment, SEGMENT and ENDS, have the following format:

![](_page_7_Picture_57.jpeg)

### **Segment Directive**

- **Alignment type**: indicates the boundary on which the segment is to begin. PARA is typically used and is the default.
- **Combine type:** 
	- indicates whether to combine the segment with other segments when they are linked after assembly. Combine types are STACK, COMMON, PUBLIC, and AT.
	- •You may use PUBLIC and COMMON where you intend to combine separately assembled programs when linking. When a program is not to be linked with others this option may be omitted or code NONE.
- **Class type:** 
	- •The class entry is enclosed in apostrophes, is used to group related segments when linking.
	- use 'code' for the code segment, 'data' for the data segment, and 'stack' for the stack segment.

# **Segment directive**

; ----------------------------------------------

;<br>;

; Add two numbers and store the results into the third variable page 60,132 TITLE A04ASM1 (EXE) Move and add operations ;<br>;

#### **STACK SEGMENT PARA STACK 'Stack'**

DW 32 DUP(0) STACK ENDS

![](_page_9_Picture_119.jpeg)

#### **CODESEG SEGMENT PARA 'Code'**

![](_page_9_Picture_120.jpeg)

### **PROC Directive**

• Format:

Procedure-name PROC Operand Comment

Procedure-name ENDP

Operand: relates to program execution (FAR)

### **PROC directive**

![](_page_11_Picture_119.jpeg)

### **ASSUME directive**

- Tells the assembler the purpose of each segment in the program
	- **Example:**

 **ASSUME SS:STACK,DS:DATASEG,CS:CODESEG**

### **END Directive**

• ENDS end a segment, ENDP ends a procedure. An END directive ends an entire program.

### **Simplified Segment Directives**

• The general format is

.MODEL memory-model

![](_page_13_Picture_35.jpeg)

The general formats for the directives that define the stack, data, and code segments are:

 .STACK [size] .DATA .CODE

# **Segment Initializing**

### • **Conventional Mode**

MOV AX, DATASEG **;Set address of data**  MOV DS,AX **;Segment in DS** 

### • **Simplified Mode**

MOV AX, @data **;Set address of data**  MOV DS,AX **;Segment in DS** 

# **Data Definition**

• A data item may contain an undefined value, or a constant, or a character string, or a numeric value.

> [name] Dn expression Name: identifier Dn: Directives can be: DB: byte DF:farword DW: word DQ:quadword DD: doubleword DT:tenbytes Expression: can be unnitialized: ? can be assigned a constant: such as 25, 21. Example: DATAZ DB 21.

# **Data Definition**

- It also allows for repeated duplications of the same value: syntax: [name] Dn repeat-count DUP(expression).. FLDD DW 10 DUP(?)
- **String**: "
- **Character :** ' '
- **Numeric constants** can be in decimal, hexadecimal, binary, or real.

![](_page_17_Picture_0.jpeg)